## Готовые алгоритмические решения

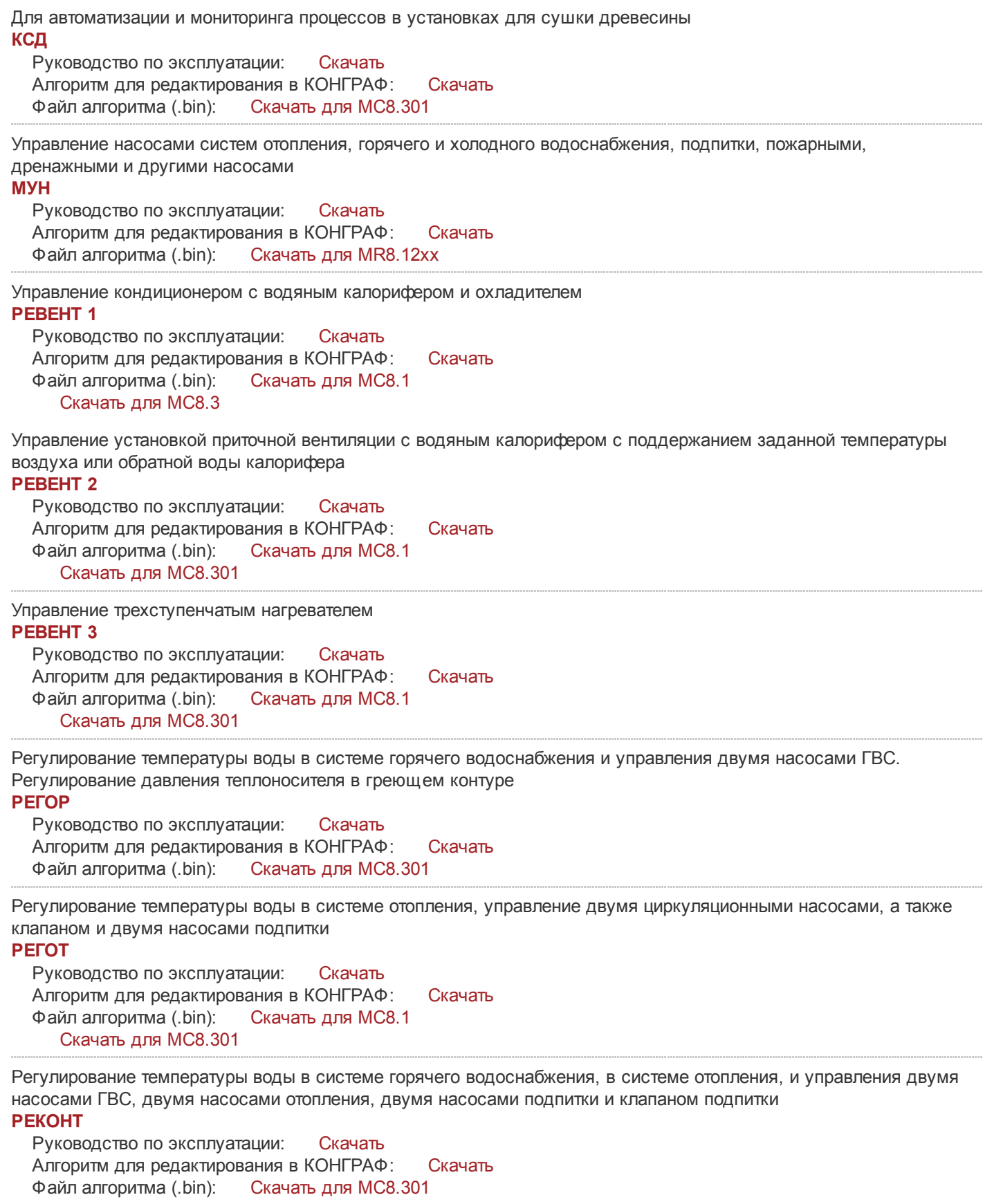

Регулирование разнообразных технологических параметров (давления, перепада давления, расхода, уровня жидкости и пр.). Предусмотрено ПИД регулирование для аналоговых или импульсных исполнительных устройств, а также сигнализация предельно допустимых значений параметра и обрыва датчиков [РПУС](http://www.mzta.ru/resheniya/algoritmy-dlya-ptk-kontar/rpus)

Руководство по эксплуатации: [Скачать](http://www.mzta.ru/file.php?f=540&i=mc8-rpusre.pdf) Алгоритм для редактирования в КОНГРАФ: [Скачать](http://www.mzta.ru/file.php?f=540&i=mc8-rpuskongraf.zip) Файл алгоритма (.bin): Скачать для [MC8.301](http://www.mzta.ru/file.php?f=540&i=mc8301-rpusbin.zip)

Управление розжигом и контроль пламени - программное регулирование соотношения топливо-воздух [РСТВ](http://www.mzta.ru/resheniya/algoritmy-dlya-ptk-kontar/rstv)

Руководство по эксплуатации: [Скачать](http://www.mzta.ru/file.php?f=535&i=mc8-rstvre.pdf) Алгоритм для редактирования в КОНГРАФ: [Скачать](http://www.mzta.ru/file.php?f=535&i=mc8-rstvkongraf.zip) Файл алгоритма (.bin): [Скачать](http://www.mzta.ru/file.php?f=535&i=mc81-rstvbin.zip) для MC8.1 [Скачать](http://www.mzta.ru/file.php?f=535&i=mc83-rstvbin.zip) для MC8.3

Регулирование температуры для термических печей, котельных установок и других объектов. Программный задатчик до 24-х участков с возможностью дистанционного управления. Регулятор по выбору: ПИД-И или ПИД-А. Сигнализация недогрева или перегрева, отказов и конца программы [РТП](http://www.mzta.ru/resheniya/algoritmy-dlya-ptk-kontar/rtp)

Руководство по эксплуатации: [Скачать](http://www.mzta.ru/file.php?f=536&i=mc8-rtpre.pdf) Алгоритм для редактирования в КОНГРАФ: [Скачать](http://www.mzta.ru/file.php?f=536&i=mc8-rtpkongraf.zip) Файл алгоритма (.bin): Скачать для [MC8.301](http://www.mzta.ru/file.php?f=536&i=mc8301-rtpbin.zip)